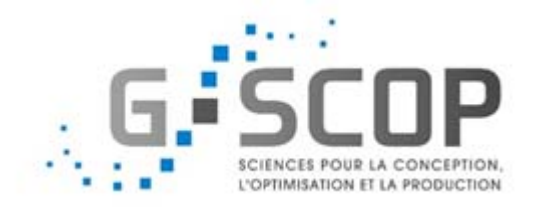

# Analyse des risques à base de modèle avec simulation MC

# Abed Safadi Jean Marie FLAUS

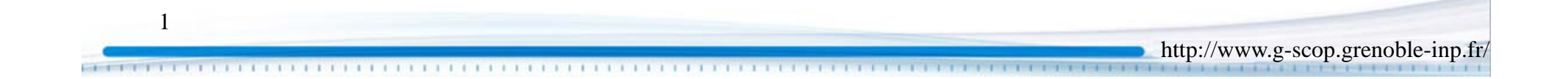

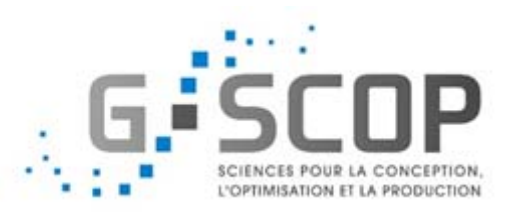

#### A) La démarche approche systémique à base de modèle outillée avec XRisk

#### B) Application au réacteur chimique

C) Combinaison du modèle dysfonctionnel avec la simulation dynamique

D) Conclusion et perspectives

2

## Démarche générale de l'analyse de risque

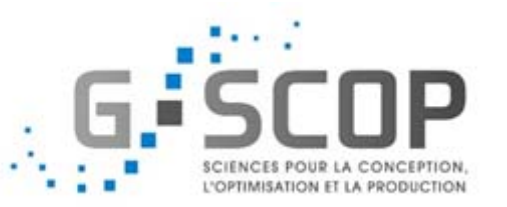

Un risque pour une entité peut être défini comme l'éventualité de l'occurrence <sup>d</sup>'un événement (incertain) qui peut entraîner des conséquences dommageables (effet négatif sur les objectifs de santé, sécurité, production..).

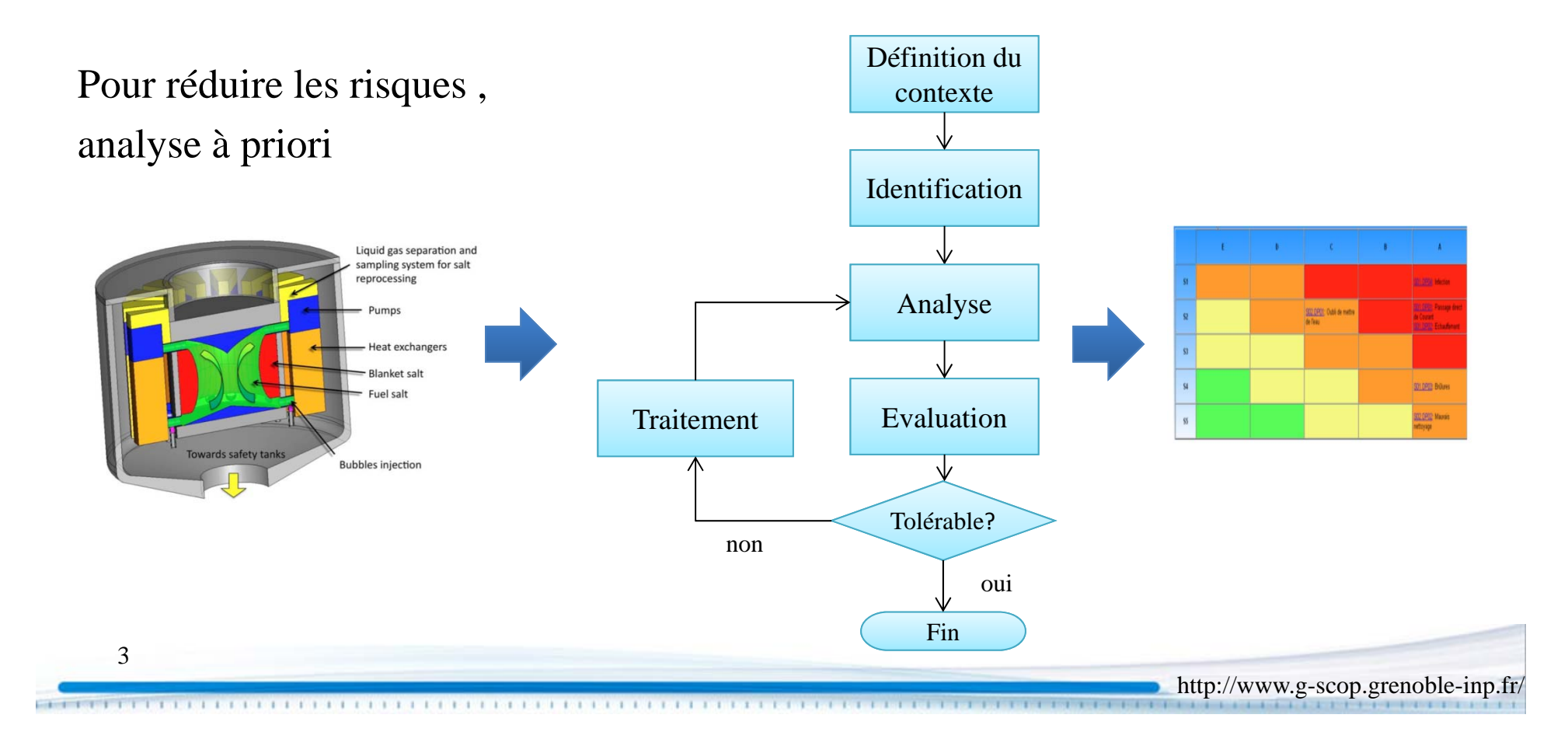

#### Etape 1 :Identification

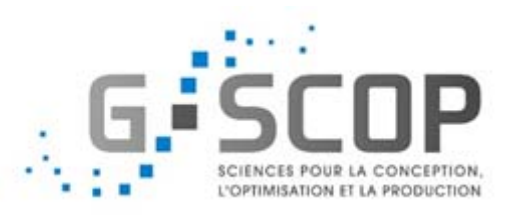

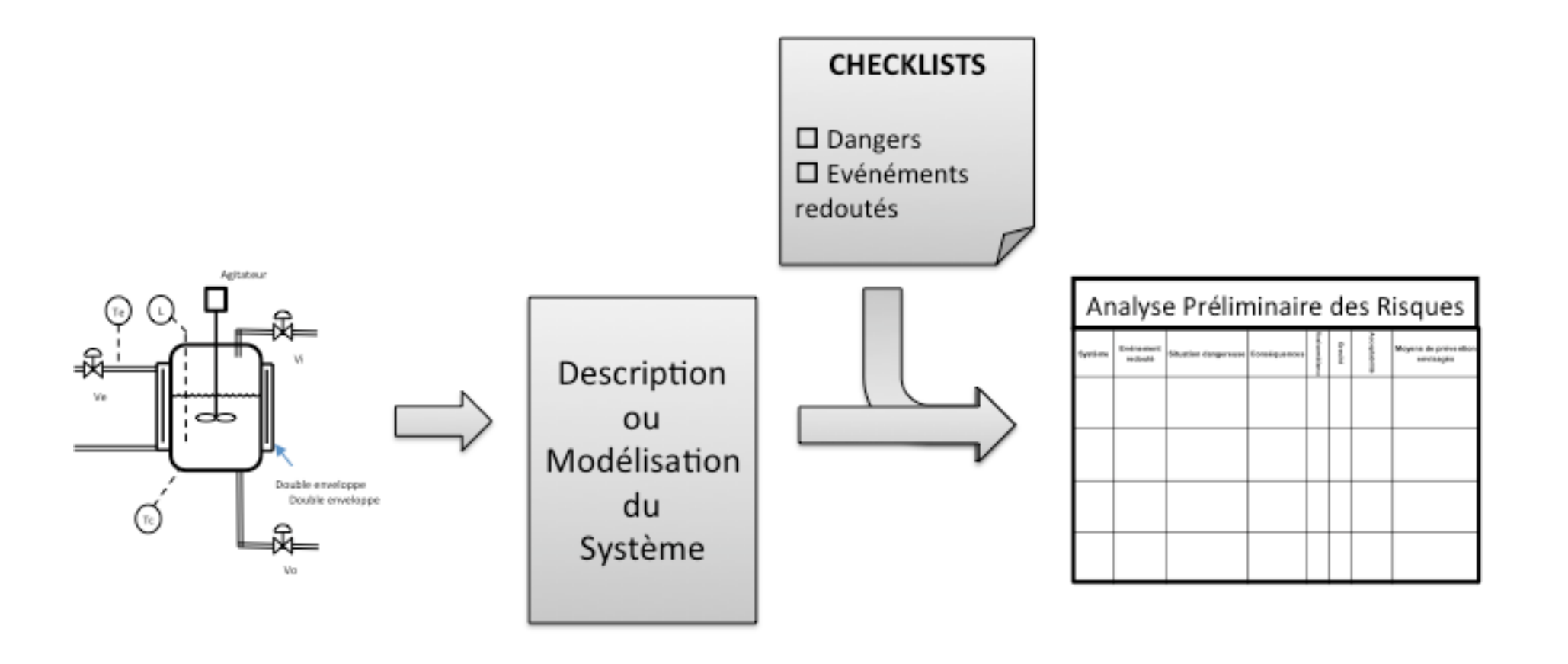

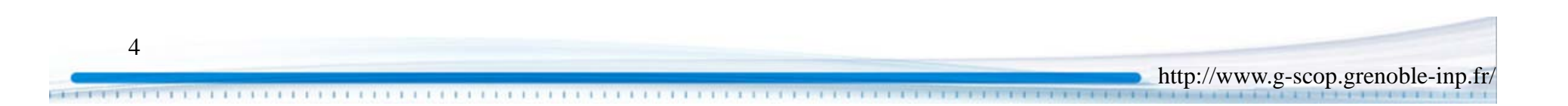

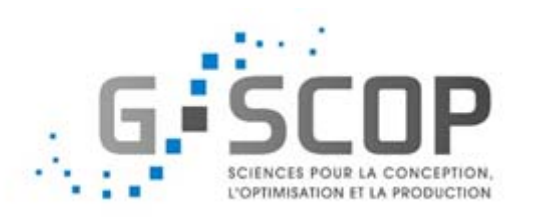

#### Etape 2 : Analyse

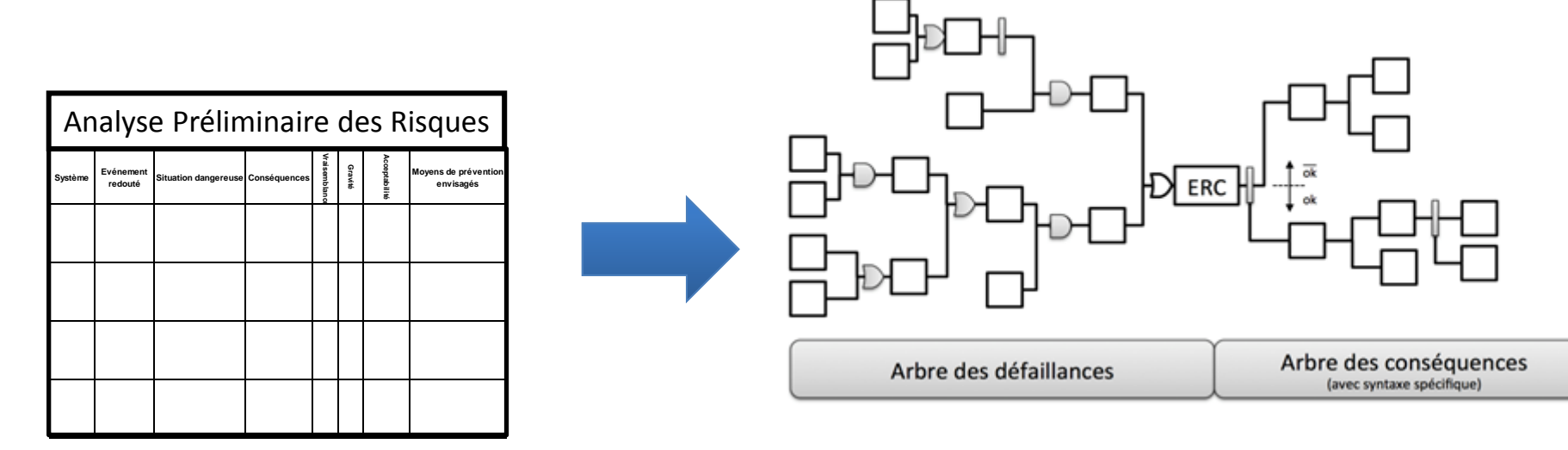

#### Analyse, calcul probabiliste

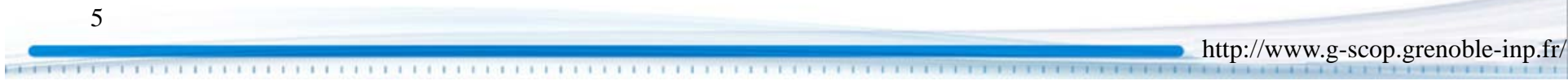

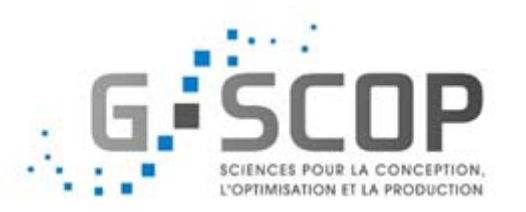

#### Chaque scénario de risque est évalué

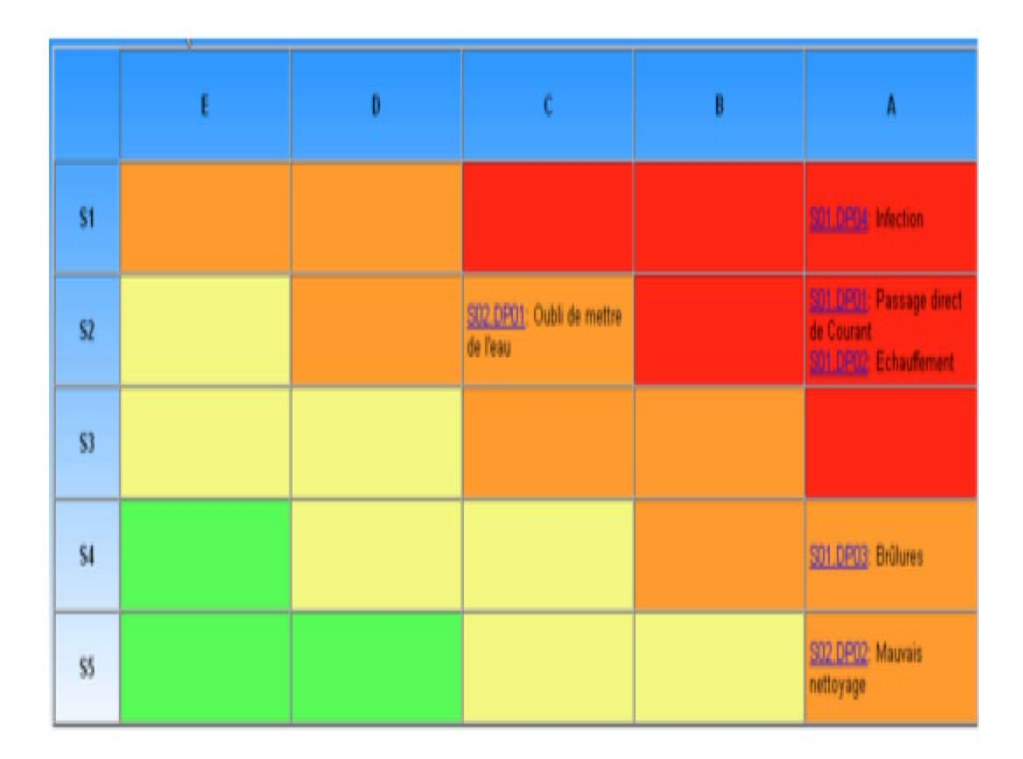

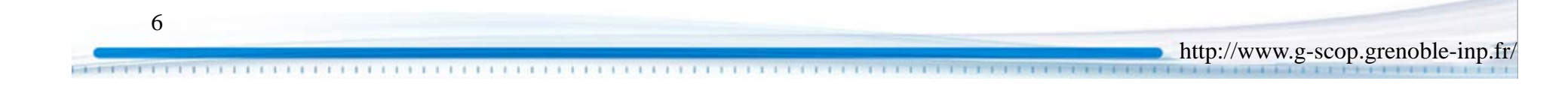

#### Les difficultés

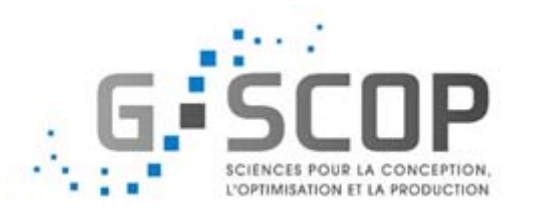

http://www.g-scop.grenoble-inp.fr/

- L'analyse préliminaire sous forme de table n'est pas bien organisée, car le texte est libre
- La construction des arbres dans l'étape nécessitent de repartir de zéro
- Les modifications faites sur une représentation n'entraînent pas la mise à jour de l'autre
- Approche pilotée par modèle basée sur le logiciel Xrisk

7

Représentation par un Document **→ Représentation par un Modèle** 

# Overview of the proposed modeling approch : FIS

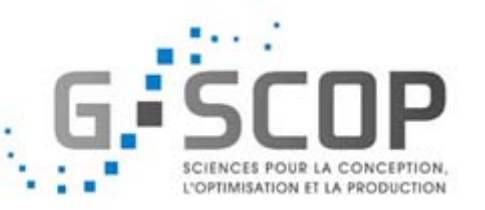

- The system to analyze is described by entities modeled with three views
	- –Systemic view

8

- Dysfunctional view
- Modular and Hierarchical : each system may decomposed in subsystems

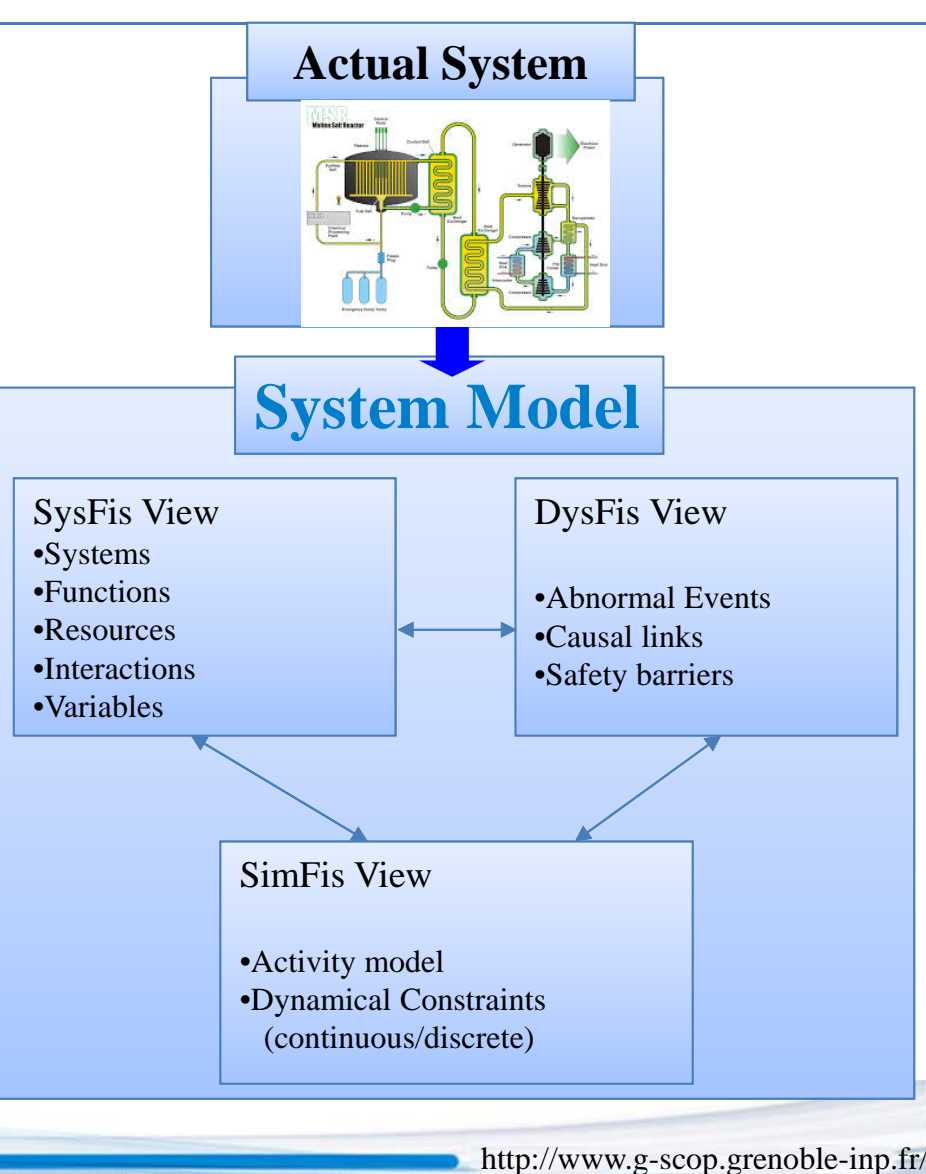

### Application au réacteur chimique

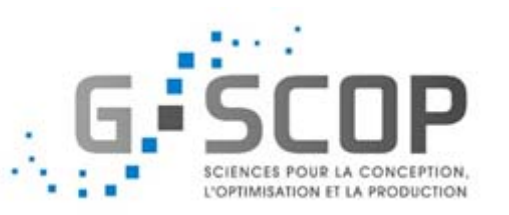

### System's description

- $\triangleright$  Systems characteristics
	- Highly exothermic process that is carried out by high pressures
	- External heat removal system
	- Burst disk

9

- Parameters of the system:
	- M: total mass in the reactor
	- MC: oxide mass in the reactor
	- TR: temperature in the reactor
	- X: the mass of oxide reacted
	- Open: status of the burst disk
	- V: vapor discharge rate

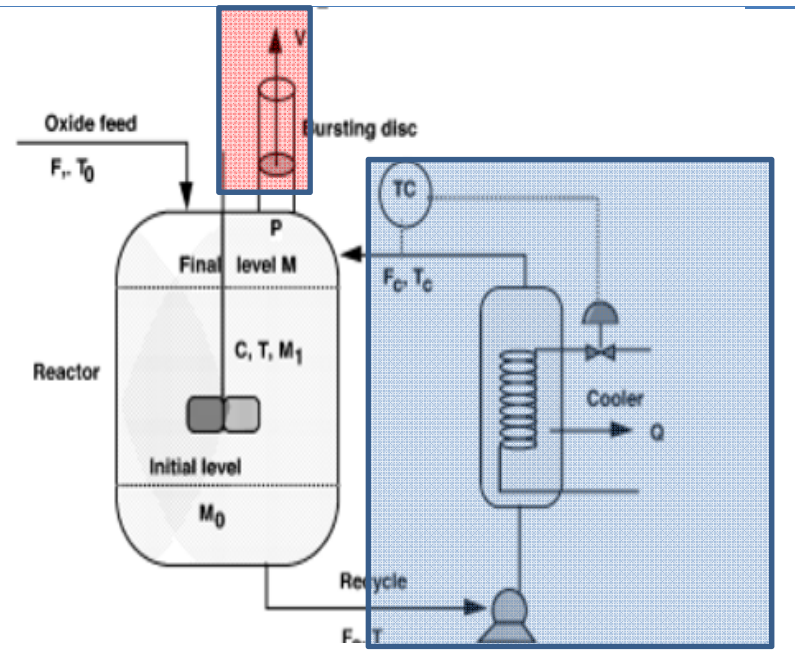

Polymerization reactor with its cooling unit

#### Cas d'étude: système de refroidissement

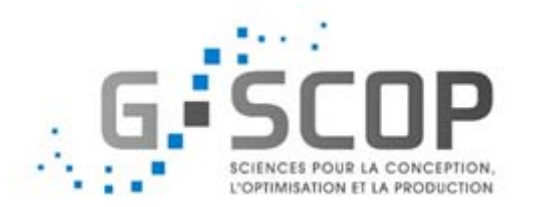

#### Simulations based on fixed time of failure

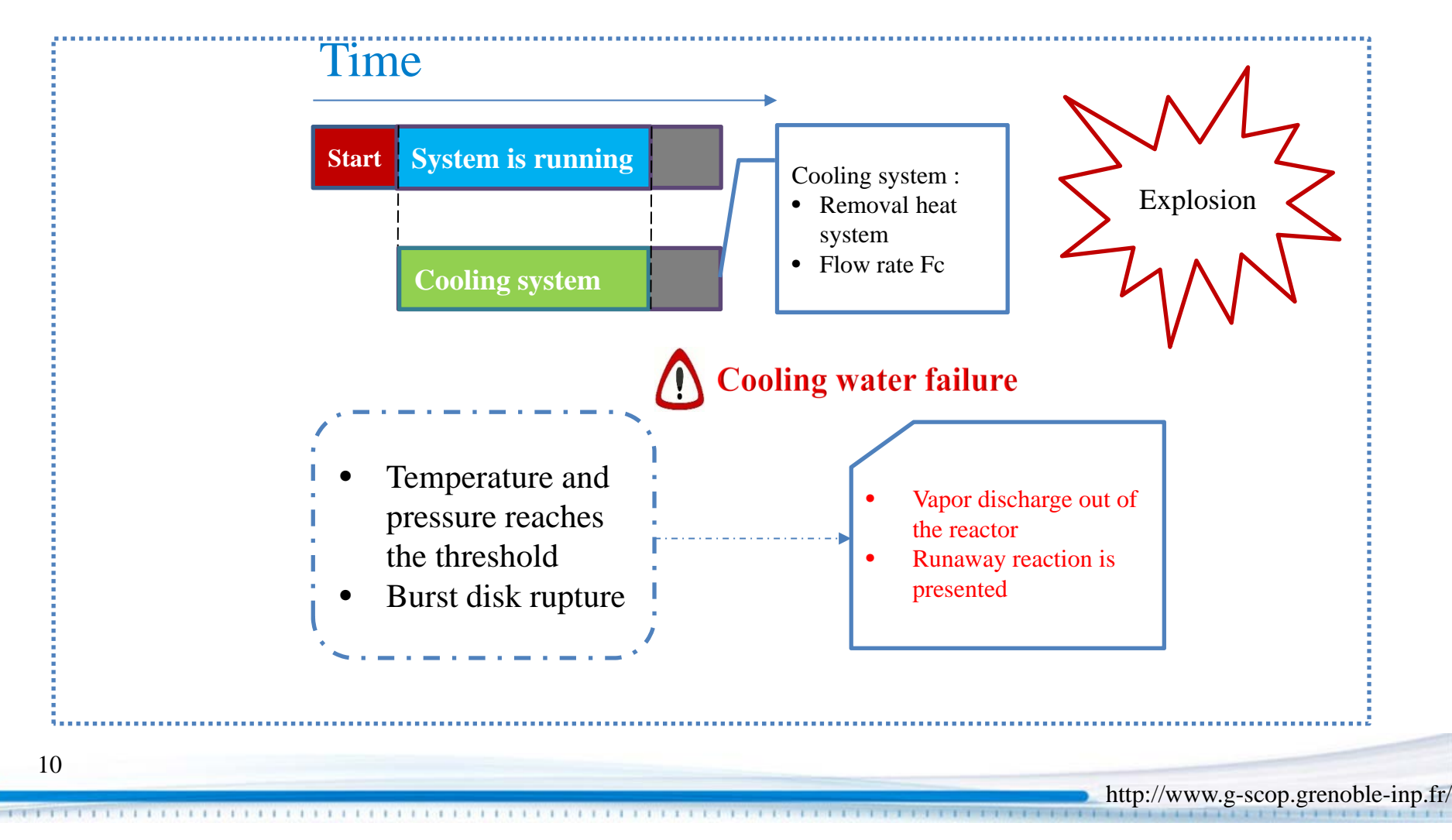

#### Analyse de risque détaillée Arbre de défaillance

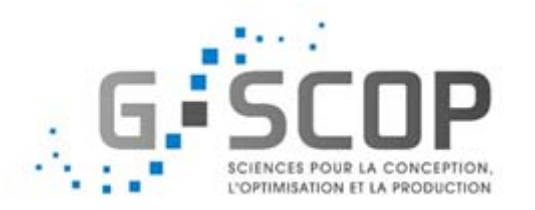

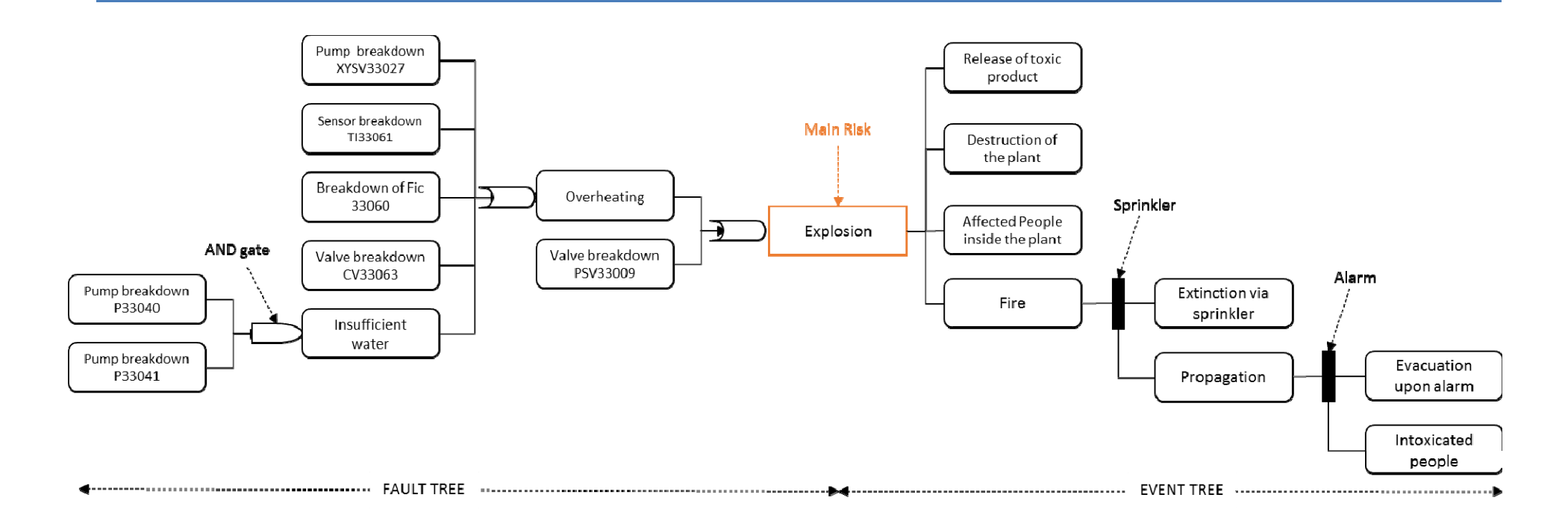

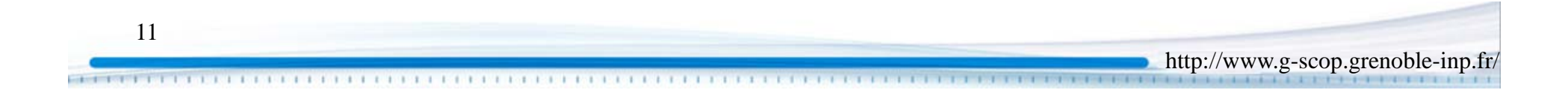

Combinaison du modèle dysfonctionnel avec la simulation dynamique

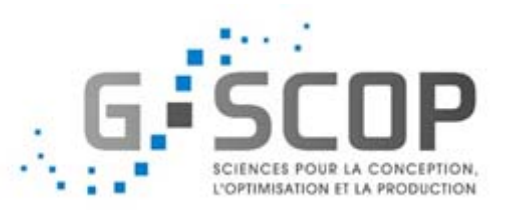

- Simulation dynamique permet d'avoir des informations sur l'état du système (réacteur) à chaque instant T.
- Le chemin de propagation des défaillances varie en fonction de l'état du système à chaque instant T.
- L'intensité des effets varie en fonction de la variation des défaillances.

#### Problématique

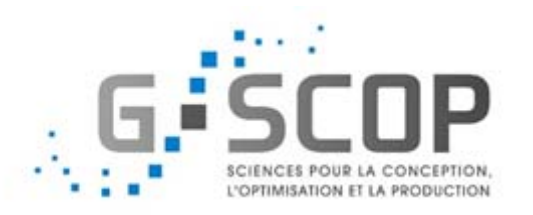

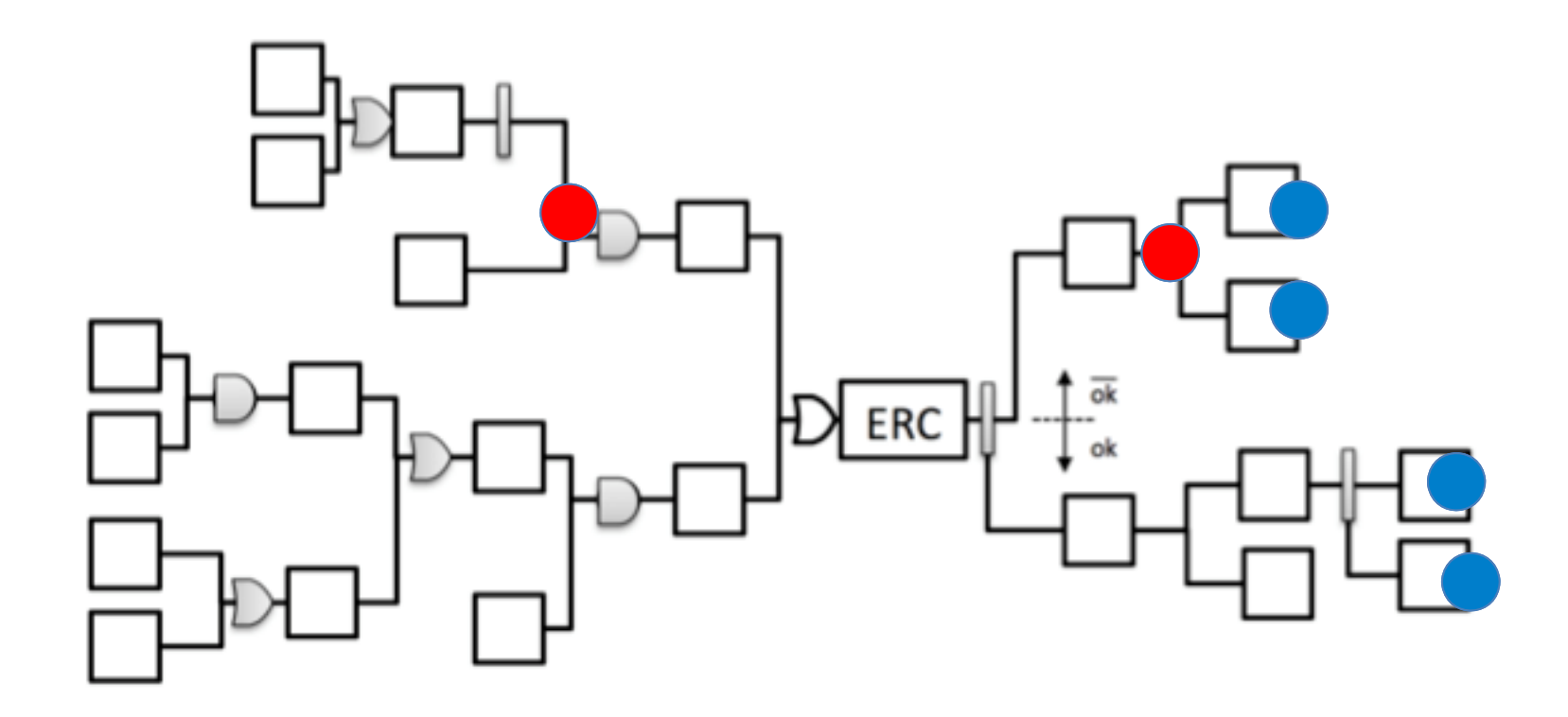

Propagation des événements Calcul de l'intensité des effets

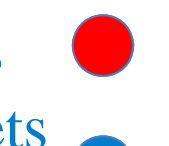

and a lot of the first state of the first state

http://www.g-scop.grenoble-inp.fr/

## Problématique 1 : Propagation des événements

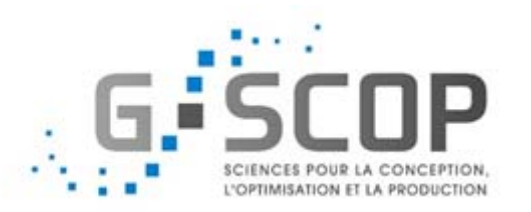

Evènements redoutés très peu probables (l'installation du réacteur n'est pas encore réalisée)

Probabilité de défaillance imprécis

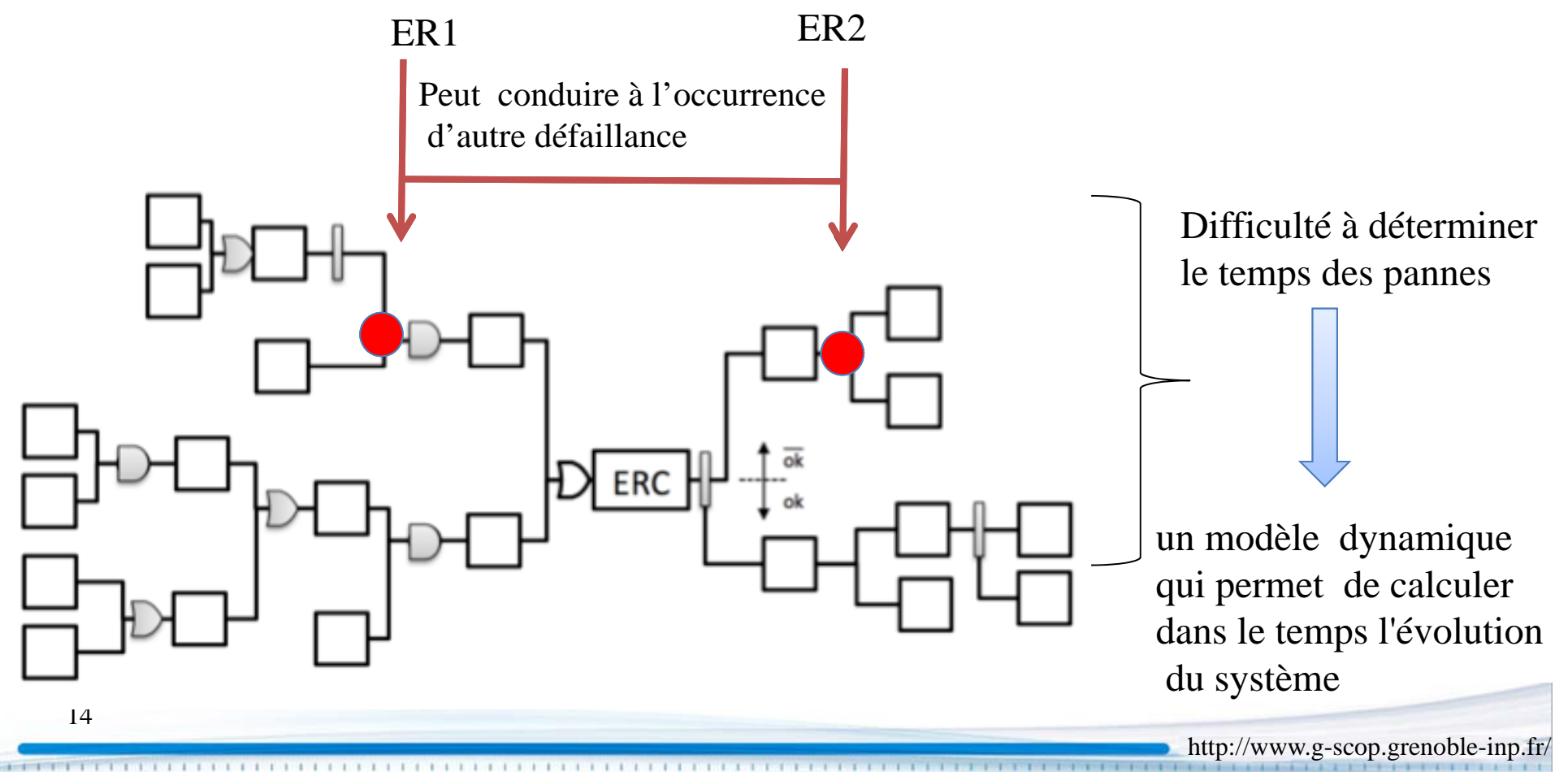

## Problématique 2: Calculer l'intensité des effets

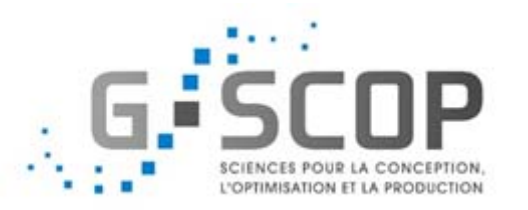

http://www.g-scop.grenoble-inp.fr/

L'intensité des effets liée à l'évolution de l'état du réacteur (Ex :dispersion toxique, nucléaire…)  $\rightarrow$ 

Modèle dynamique qui estime la quantité du masse relâché en fonction du temps

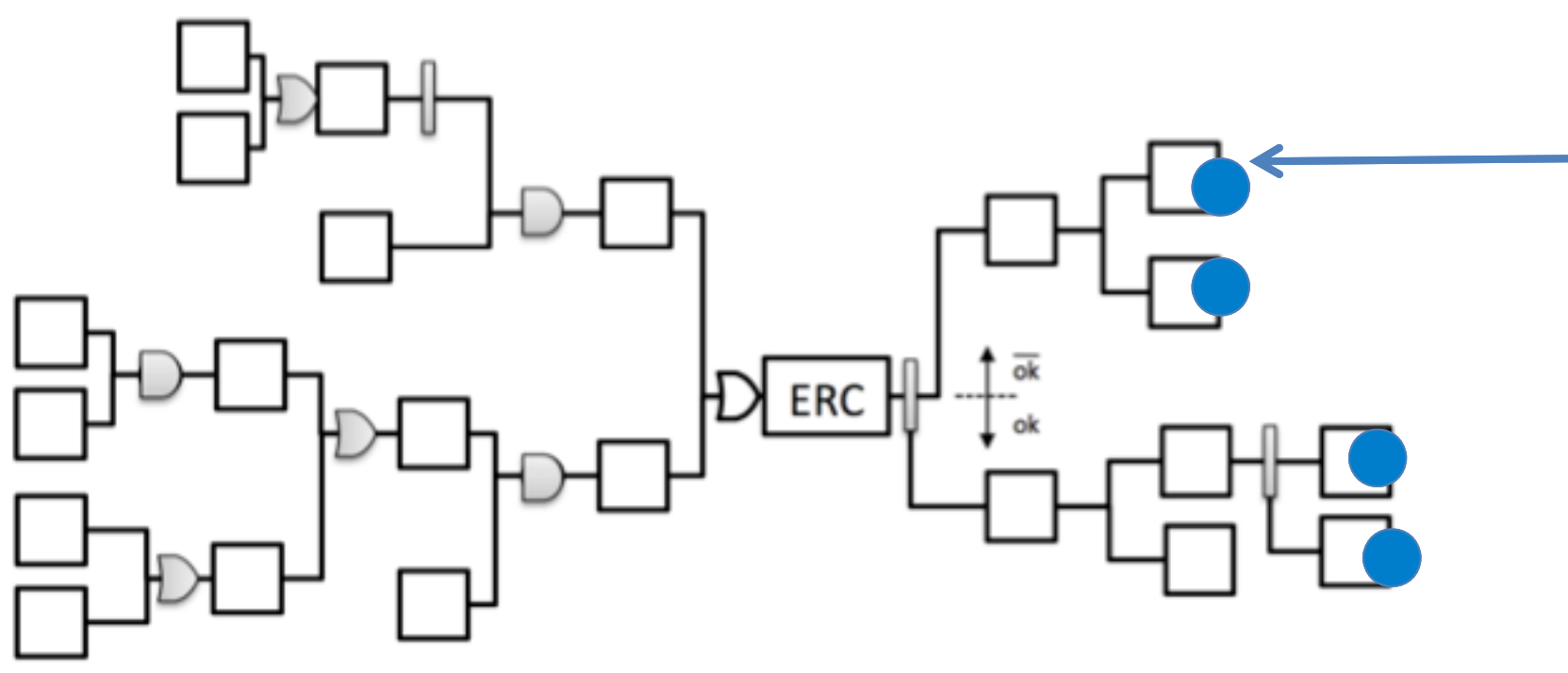

Un modèle détaillé (physique) est nécessaire pour calculer les effets

15

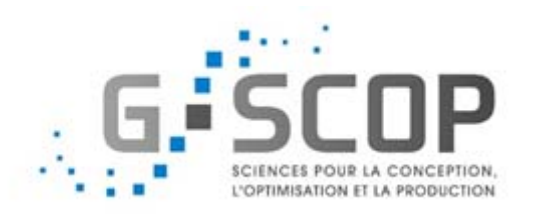

- Approches probabilistes pour déterminer le temps de pannes (Monte Carlo)
- Les techniques de simulation Monte Carlo sont utilisées pour simuler des systèmes déterministes avec des paramètres ou des entrées stochastiques en utilisant **des lois de distribution**.

### Example : Propagating of failures in bow-tie analysis

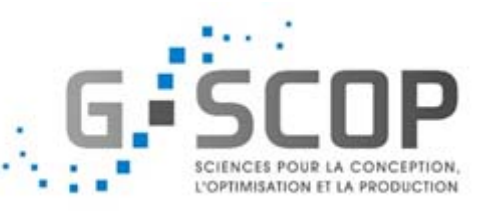

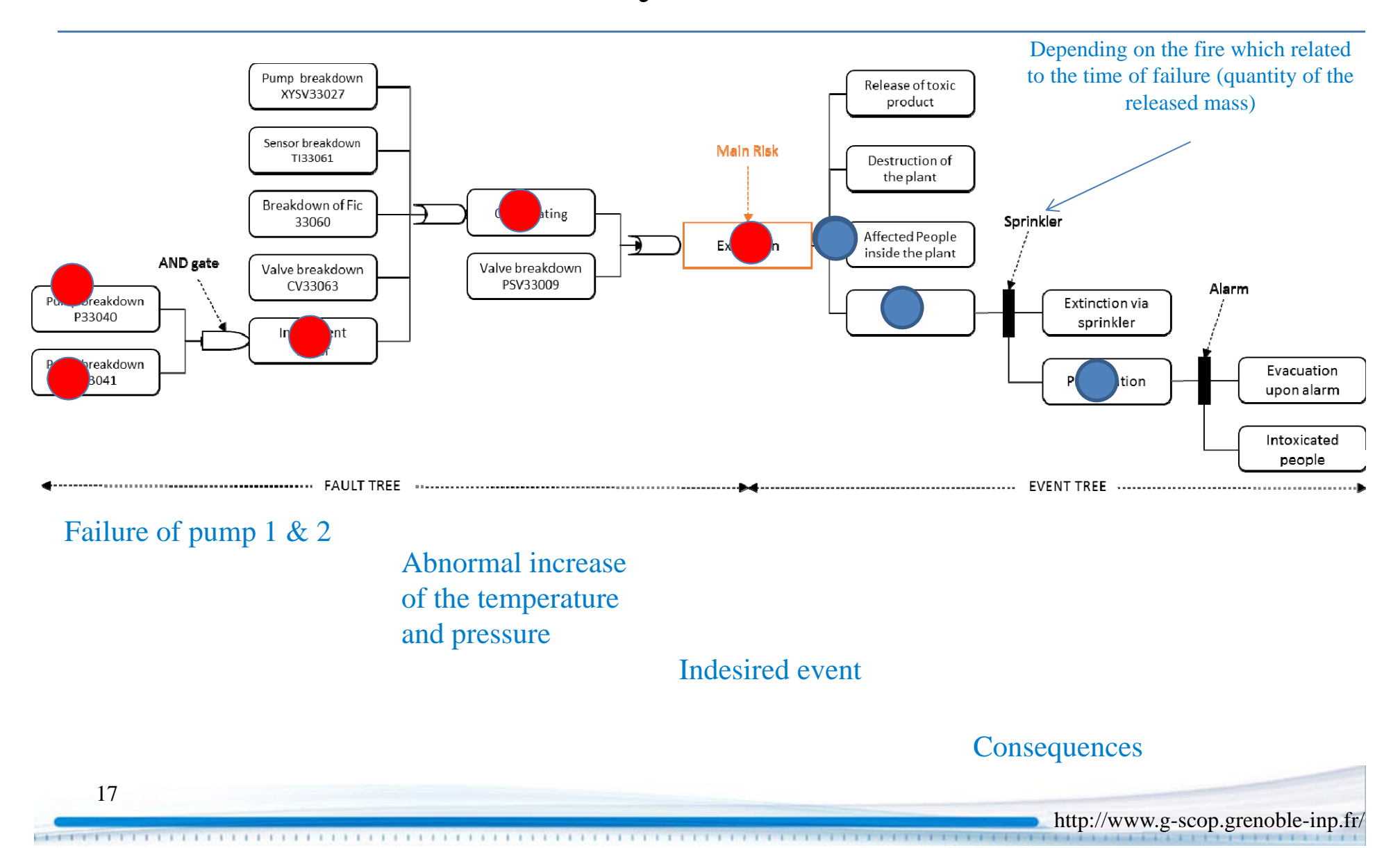

#### Adding Sprinkler system

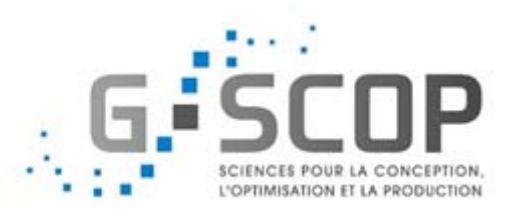

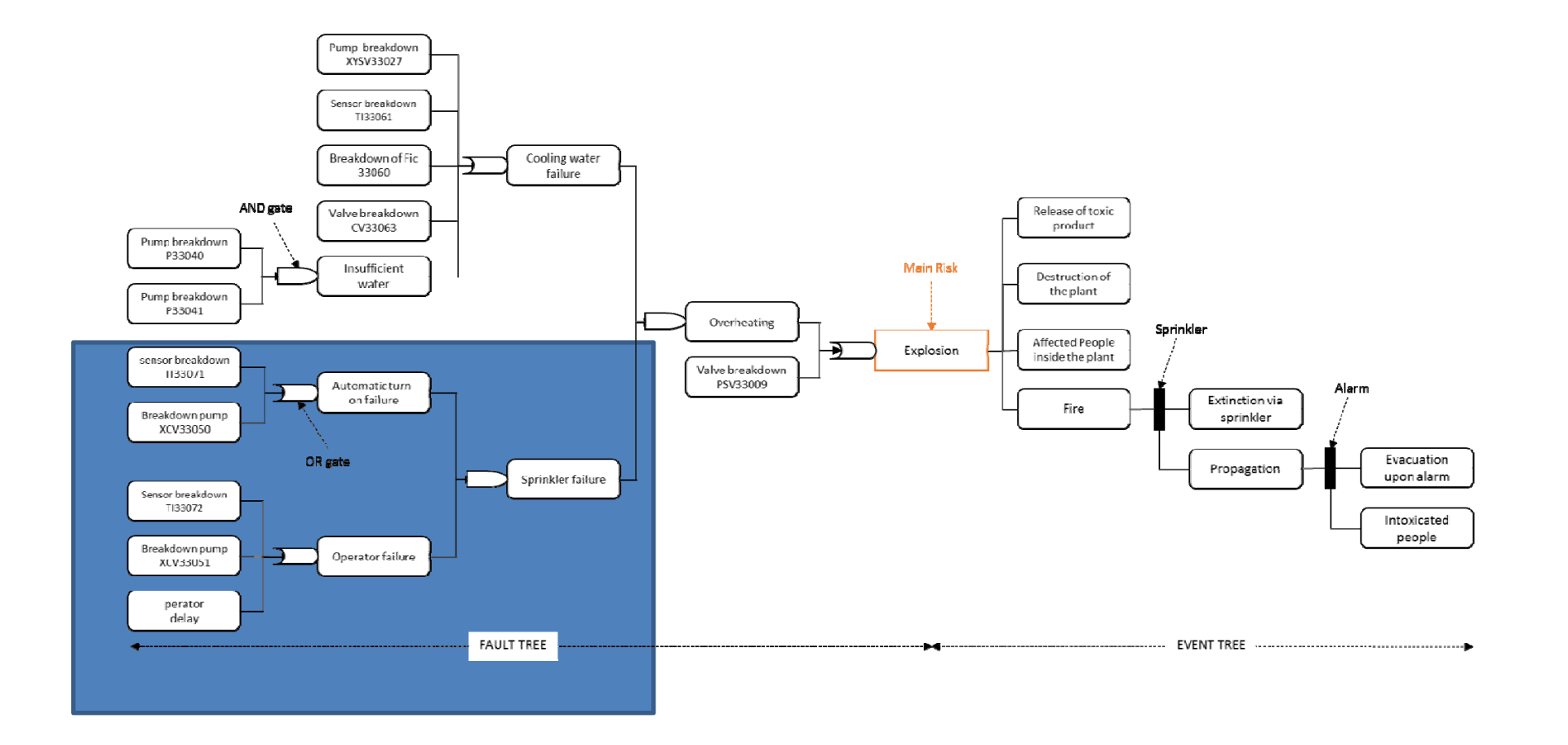

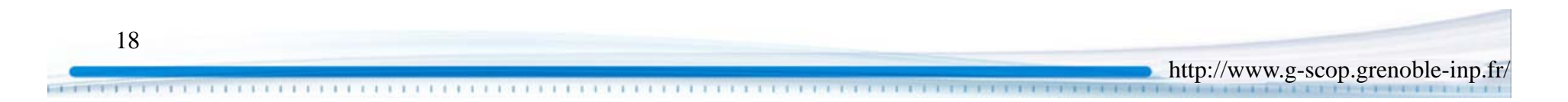

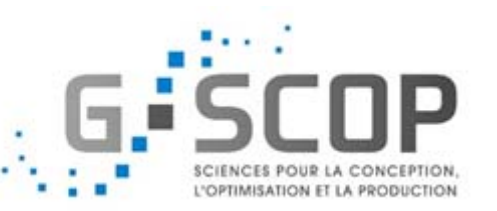

Un modèle dynamique aide à préciser comment les défaillances se propagent

Ex :Défaillance du système de refroidissement à  $t=10s$  et à  $t=80s$ .

- si à t=10s, l'échangeur du chaleur tombe en panne avec température  $\langle 140^\circ \text{C}$  du milieu réactionnel  $\rightarrow$  système d'aspersion d'eau capable à baisser la température  $\rightarrow$  arrêt de réacteur
- Si à t=80s, l'échangeur tombe en panne avec température >200°C $\blacktriangleright$ sur chargement du système d'aspersion d'eau  $\rightarrow$  système d'aspersion tombe en panne  $\rightarrow$  augmentation du pression  $\rightarrow$  (explosion, dispersion, …)

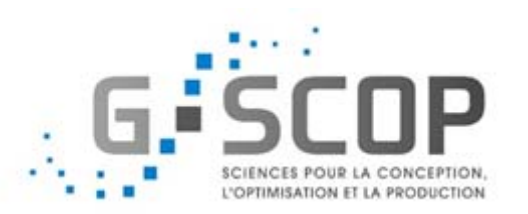

#### **Conclusion**

L'approche proposée montre une meilleure compréhension de l'évaluation des risques des systèmes dynamiques.

Les résultats de cette étude peut servir d'aide dans le processus décisionnel liés à la gestion de ce réacteur chimique

#### **Perspectives**

Démarche d'analyse de sureté dédiée au MSFR (xrisk + modélisation de connaissance LSPC)

Prendre en compte les incertitudes des entrées du modèle étudié.

Evaluation de l'incertitude sur la sortie du modèle d'effets

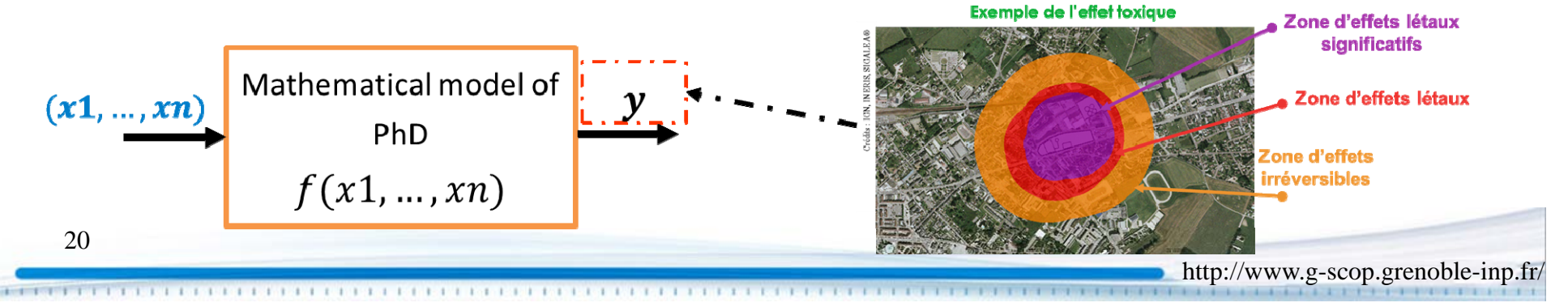